# Εισαγωγή στην Πληροφορική & στον Προγραμματισμό

Αρχές Προγραμματισμού Η/Υ (με τη γλώσσα C)

Διάλεξη #4 Παρασκευή, 31 Μαρτίου 2022

Παναγιώτης Παύλου [c-programming-22@allos.gr](mailto:c-programming-22@allos.gr)

1

# Βρόχοι/Loops

Επανάληψη εντολών του προγράμματος

# Βρόχος while

Μέχρι αυτό το σημείο ροή εκτέλεσης κάθε κώδικα είναι «από πάνω προς τα κάτω», ακόμα και αν είναι υπό συνθήκη.

Με τους **βρόχους** είναι δυνατή η επιστροφή σε προηγούμενο σημείο του κώδικα και η επανάληψη της εκτέλεσης των ίδιων εντολών. Η επανάληψη αυτή αρχίζει και συνεχίζεται εφόσον ισχύει κάποια **συνθήκη**.

Η βασική εντολή για επαναληπτική εκτέλεση είναι η **while**. Αυτή συντάσσεται ακριβώς όπως η if, λειτουργεί όμως διαφορετικά.

Εάν ισχύει η συνθήκη εκτελούνται οι εντολές, αλλά μετά την εκτέλεση τους, η συνθήκη επανεξετάζεται.

Εφόσον ισχύει ακόμα, εκτελούνται ξανά. Αυτή η διαδικασία επαναλαμβάνεται μέχρι η συνθήκη να μην ισχύει.

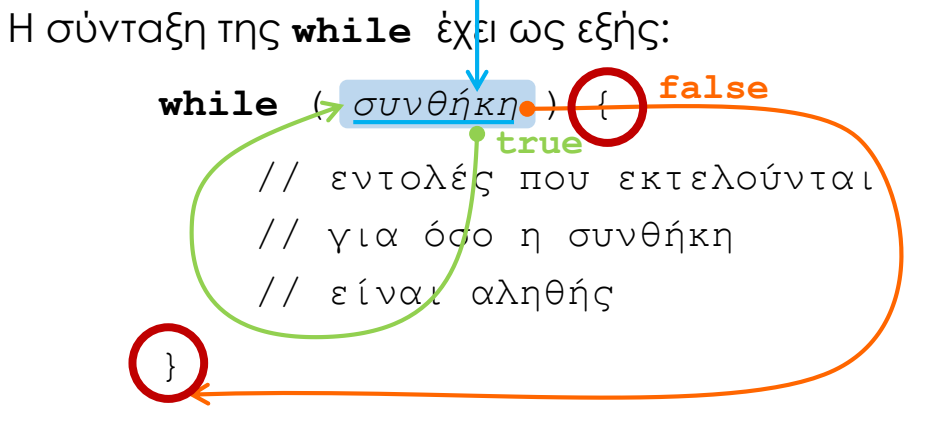

#### **Προσοχή!**

- Εάν η συνθήκη είναι τέτοια που θα είναι πάντα αληθής, τότε το πρόγραμμα δεν μπορεί να τερματιστεί και λέμε ότι «κολλάει».
- Εάν η συνθήκη δεν ισχύει εξαρχής τότε οι εντολές δεν εκτελούνται καθόλου.

# 1 <sup>η</sup> Δημοτικού

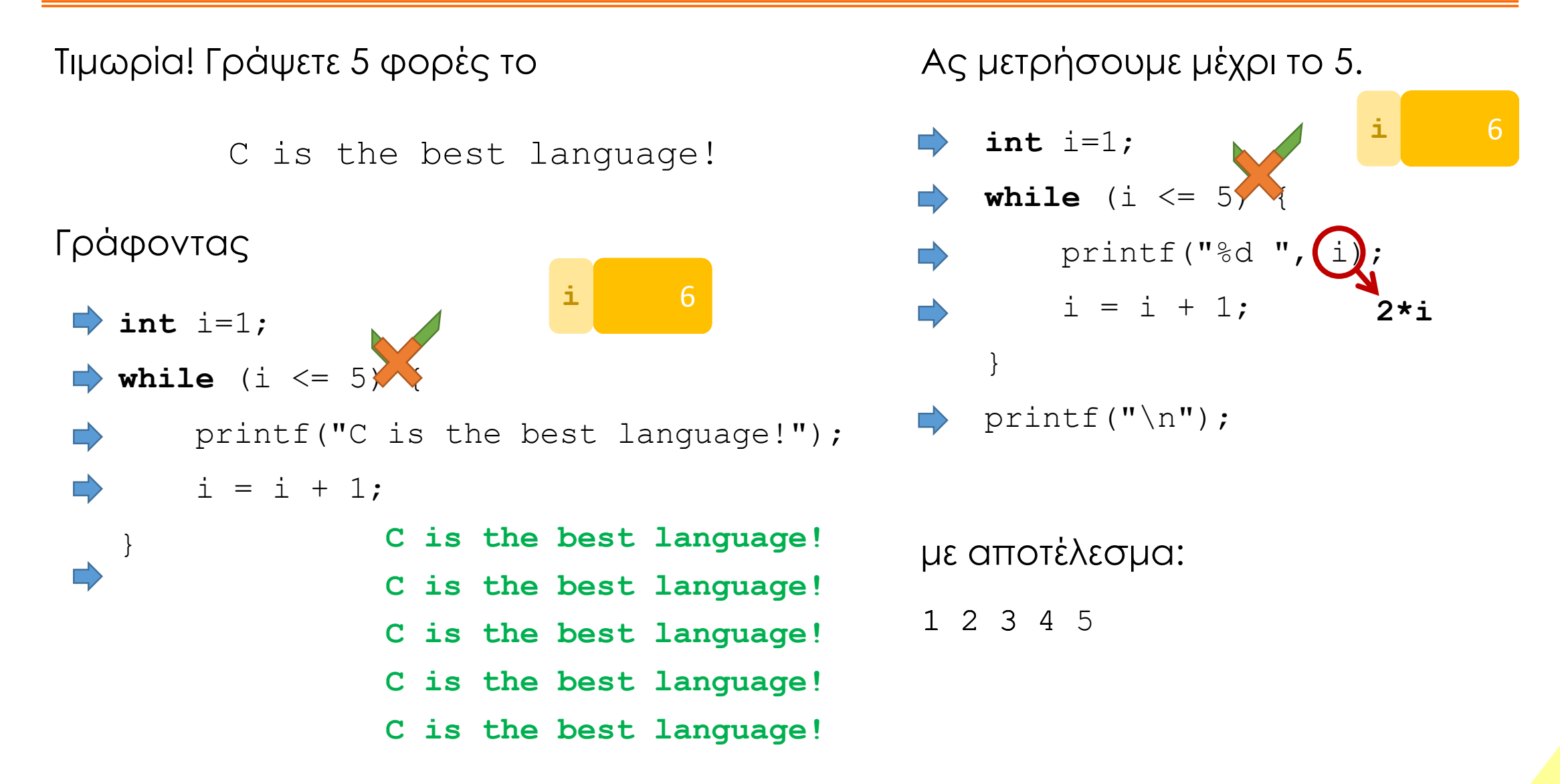

# Τελεστές ανάθεσης

Μια πιο ξεκάθαρη και αποδοτική γραφή των μεταβολών

### Τελεστές ανάθεσης

Σε όλους τους βρόχους το συνηθέστερο είναι σε κάθε επανάληψη να μεταβάλλεται τουλάχιστον μία μεταβλητή που εμπλέκεται στη συνθήκη. Για παράδειγμα i=i-1 ή N=N+1 . Αυτό με πιο σωστά ονοματισμένες μεταβλητές καταλήγει να είναι δυσανάγνωστο.

Επίσης δεν παράγει αποδοτική γλώσσα μηχανής. Γι'αυτό κάθε παράσταση της μορφής

someVariable = someVariable + A;

γράφεται και ως

someVariable += A;

Ανάλογα μπορούν να γραφούν όλοι οι αριθμητικοί τελεστές (και αυτοί των bits). Π.χ.

 $X = -4$  *ή*  $Y^* = 2$  *ή*  $Z / = 1.44$  *ή*  $Q^* = 3$ 

### Μοναδιαίοι τελεστές ανάθεσης (1/3)

Επειδή οι πιο συνηθισμένες χρήσεις των τελεστών ανάθεσης είναι της μορφής **i+=1** και **i-=1** , δηλαδή όπου Α στην προηγούμενη μορφή, έχουμε την τιμή 1, αλλά και επειδή η γλώσσα μηχανής υποστηρίζει με ειδικές εντολές της αυτές τις αλλαγές, υπάρχει ειδική γραφή γι' αυτές τις περιπτώσεις.

Η γραφή είναι μία από τις παρακάτω. Το

**i=i+1** ή **i+=1** γίνεται **i++** αλλά και **++i**

καθώς και το

**i=i-1** ή **i-=1** γίνεται **i--** αλλά και **--i**

### Μοναδιαίοι τελεστές ανάθεσης (2/3)

Όταν πρόκειται για μία απλή εντολή. Π.χ.

$$
i++
$$
;  $i^{\dagger}$   $++i$ ;  $i^{\dagger}$   $i--$ ;  $i^{\dagger}$   $--i$ ;

τότε δεν υπάρχει καμία διαφορά μεταξύ της χρήσης των **++** ή **--** ως πρόθεμα ή ως επίθεμα.

Η διαφορά φαίνεται όταν αυτός ο τελεστής (**++** ή **--**) είναι μέρος μιας πιο σύνθετης παράστασης. Π.χ.

$$
k = i++
$$

Όταν το **++** ή το **--** γράφονται πριν ή μετά από τον τελεσταίο τους, αυτό που αλλάζει είναι η τιμή που το αντικαθιστά, εδώ το **i++** ή το **i--**

#### Μοναδιαίοι τελεστές ανάθεσης (3/3)

Αν υποθέσουμε ότι **i=10**, όταν ο τελεστής γράφεται ως επίθεμα

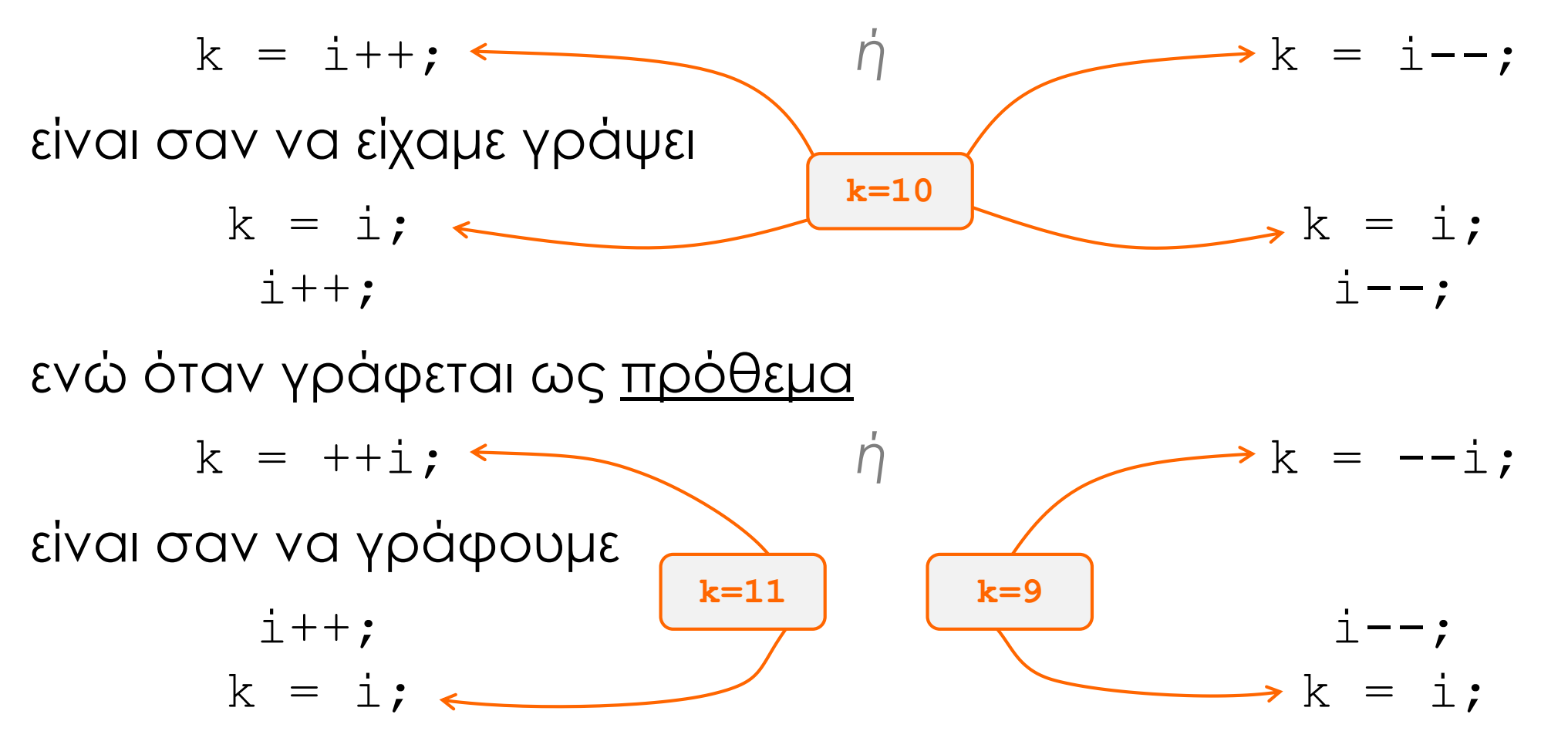

# Μια άλλη μορφή βρόχου

Μια πιο συμπτυγμένη μορφή επαναλήψεων με τη χρήση του for

### Γενικό σχήμα επανάληψης

Στις περισσότερες περιπτώσεις η δομή ενός βρόχου γράφεται με βάση το ακόλουθο σχήμα

 $i=1;$  apxikonoinon  $x=A;$ sum=0;  $\Box$ **while** (i<=N) { **συνθήκη while** (x>0.1) { sum  $+= i; \longleftrightarrow \text{prod} * = x;$  $i++;$   $\beta\rho\phi\chi\circ\upsilon$   $x$   $\ell = B;$ } } **μεταβολή** (σχετική με τη συνθήκη)**αρχικοποίηση** *κυρίως εντολές του βρόχου*

Αυτό το σχήμα χρησιμοποιείται συνεχώς στους κώδικες.

# Βρόχος for

Η δομή αυτή χρησιμοποιείται ισοδύναμα με την while, αλλά μας επιτρέπει να συγκεντρωθούν σε ένα σημείο η αρχικοποίηση, η συνθήκη και η μεταβολή. Π.χ.

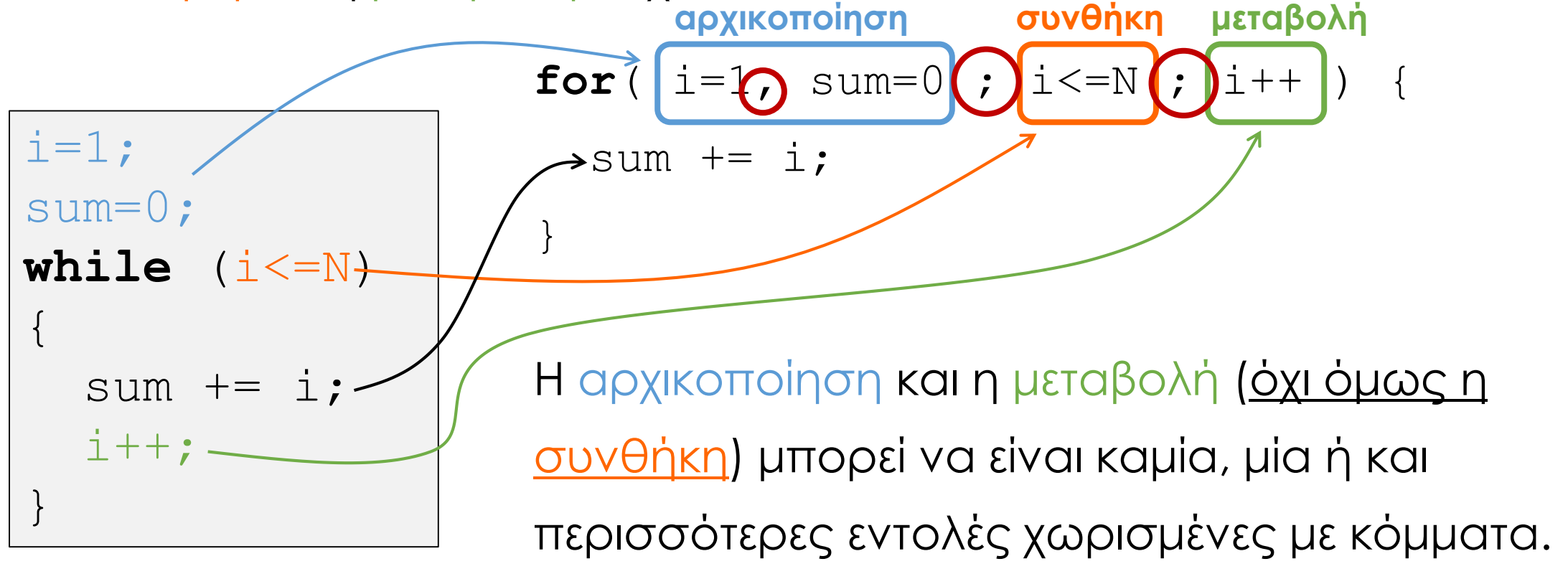

### Παράδειγμα – Ανάλυση παραγόντων

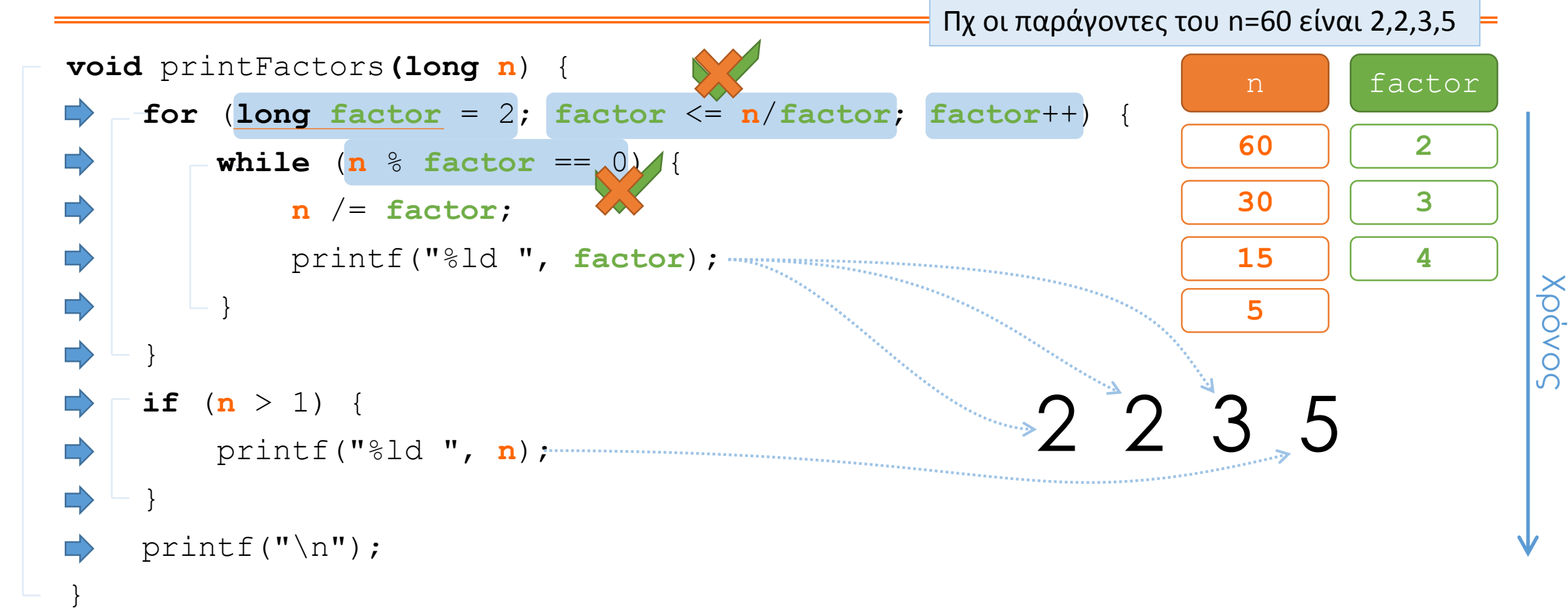

# Άλλες μορφές ελέγχου ροής

Πιο σπάνια χρησιμοποιούμενες μορφές ελέγχου ροής

# Παραλλαγές ελέγχου ροής do/while

Κάποιες – λίγες φορές – συμφέρει να **εκτελούνται οι εντολές** του while τουλάχιστον **μία φορά πριν ελεγχθεί η συνθήκη**.

Γι' αυτές τις περιπτώσεις υπάρχει η ακόλουθη μορφή: **do** {

// σώμα του do/while

} **while**( *συνθήκη* ) (;)

όπου θέλει προσοχή το σύμβολο του τερματισμού της εντολής ( ; ) που είναι υποχρεωτικό να γραφεί μόνο του μετά την while.

#### Παραλλαγές ελέγχου ροής switch/case (1/2)

Κάποιες φορές στα πολλαπλά if/else if/else οι συγκρίσεις είναι μόνο **ισοτικές** και γίνονται ανάμεσα **στην ίδια παράσταση** σε σχέση με διάφορες, **γνωστές εκ των προτέρων σταθερές τιμές**.

Γι' αυτές τις περιπτώσεις υπάρχει η switch/case η οποία συντάσσεται όπως δίπλα.

Η διάταξη με την οποία παρουσιάζεται δίπλα η switch/case μοιάζει με τη δομή της if/else if/else, όπου το **default** αντιστοιχεί στο **else**.

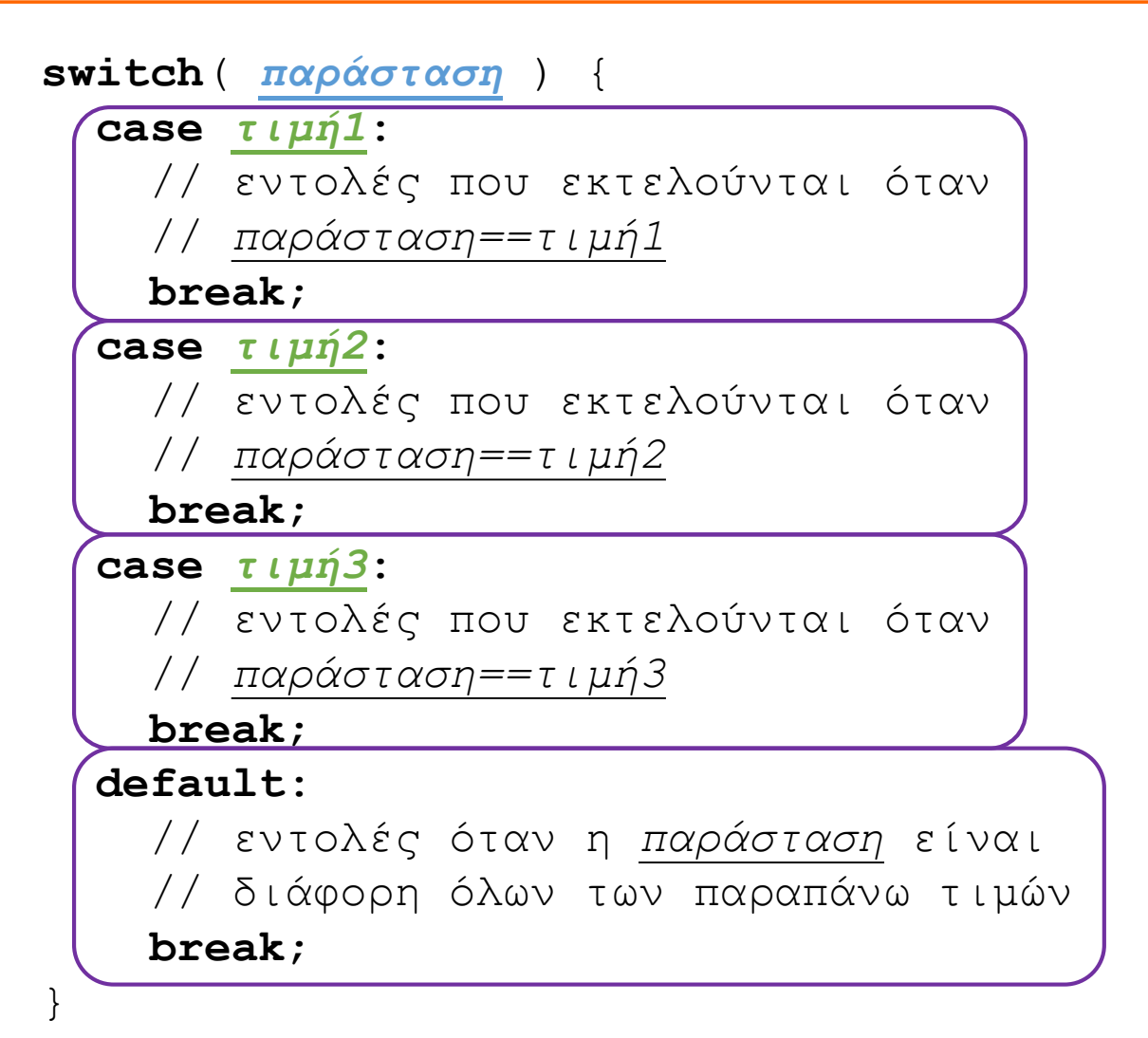

#### Παραλλαγές ελέγχου ροής switch/case (2/2)

}

Η switch/case όμως είναι **γενικότερη** και **switch**( *παράσταση* ) { μερικές φορές πιο **δυνατή**, επειδή:

- 1. Όταν λείπει η **break**, η εκτέλεση συνεχίζεται στις εντολές που ακολουθούν κανονικά στο επόμενο case ή default, μέχρι να βρεθεί κάποιο break ή να κλείσει η switch. Αυτό δεν μπορούσε να γίνει με τα πολλαπλά if/else if/else.
- 2. Η σειρά των **case** δεν παίζει ρόλο, μπορεί να επιλεγεί βάσει του #1
- 3. Η θέση της **default** δεν παίζει ρόλο , μπορεί να επιλεγεί βάσει του #1
- 4. Η χρήση της default είναι προαιρετική, όπως και του else

**case** *τιμή1*: // εντολές που εκτελούνται όταν // *παράσταση==τιμή1* **break**; **case** *τιμή2*: // εντολές που <mark>ε</mark>κτελούνται όταν // *παράσταση==τιμή2* **break**; **case** *τιμή3*: // εντολές που <mark>ε</mark>κτελούνται όταν // *παράσταση==τιμή3* **break**; **default**: // εντολές όταν η *παράσταση* είναι // διάφορη όλων των παραπάνω τιμών **break**;

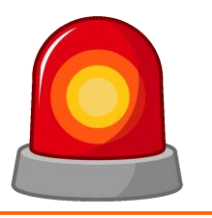

Μετά από τη σημερινή διάλεξη θα πρέπει να γνωρίζετε:

- Τις εντολές while και for με τις οποίες μπορείτε να επαναλαμβάνετε την εκτέλεση τμημάτων του κώδικα
- Τους τελεστές ανάθεσης που σας επιτρέπουν να γράφετε τις μεταβολές των τιμών μεταβλητών με ξεκάθαρο και αποδοτικό τρόπο
- Να έχετε υπόψη σας τη διαφορά της χρήσης των ++ και -- ως πρόθεμα και ως επίθεμα
- Την ύπαρξη και λειτουργία της do/while
- Τη χρήση και τα πλεονεκτήματα της switch/case/default

Σελ. **28-31** 18 Σημειώσεις 2020.1

## Ερωτήσεις?

- Διαβάστε τις σημειώσεις, διαβάστε τις διαφάνειες και δείτε τα videos **πριν** ρωτήσετε
- **Συμβουλευτείτε** τη σελίδα ερωταποκρίσεων του μαθήματος

https://qna.c [-programming.allos.gr](https://qna.c-programming.allos.gr/)

• **Στείλτε** τις ερωτήσεις σας πριν και μετά το μάθημα στο

c [-programming](mailto:c-programming-22@allos.gr) -22@allos.gr

- Εάν έχετε **πρόβλημα** με κάποιο κώδικα στείλτε μαζί τον κώδικα και τα μηνύματα λάθους από το CLion ως κείμενα με copy/paste . Εάν θεωρείτε ότι επιπλέον βοηθά και ένα στιγμιότυπο οθόνης, είναι καλοδεχούμενο .
- Επαναλαμβάνουμε : Μην στείλετε ποτέ κώδικα ως εικόνα μας είναι παντελώς άχρηστος!

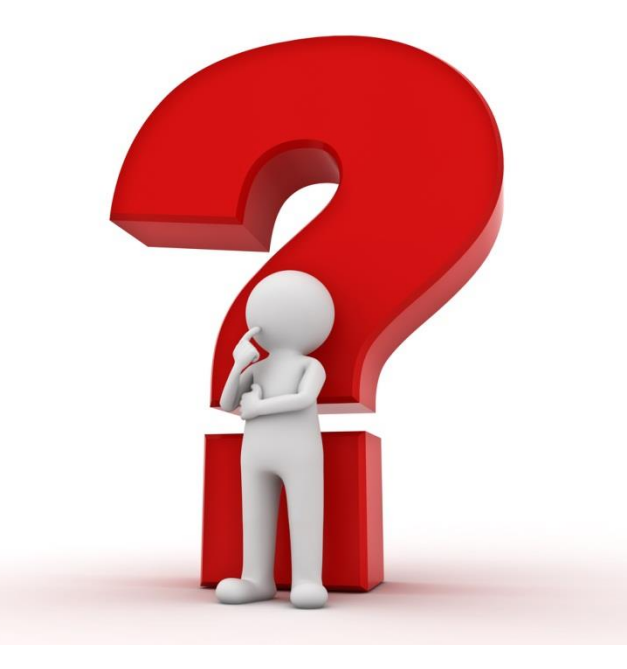